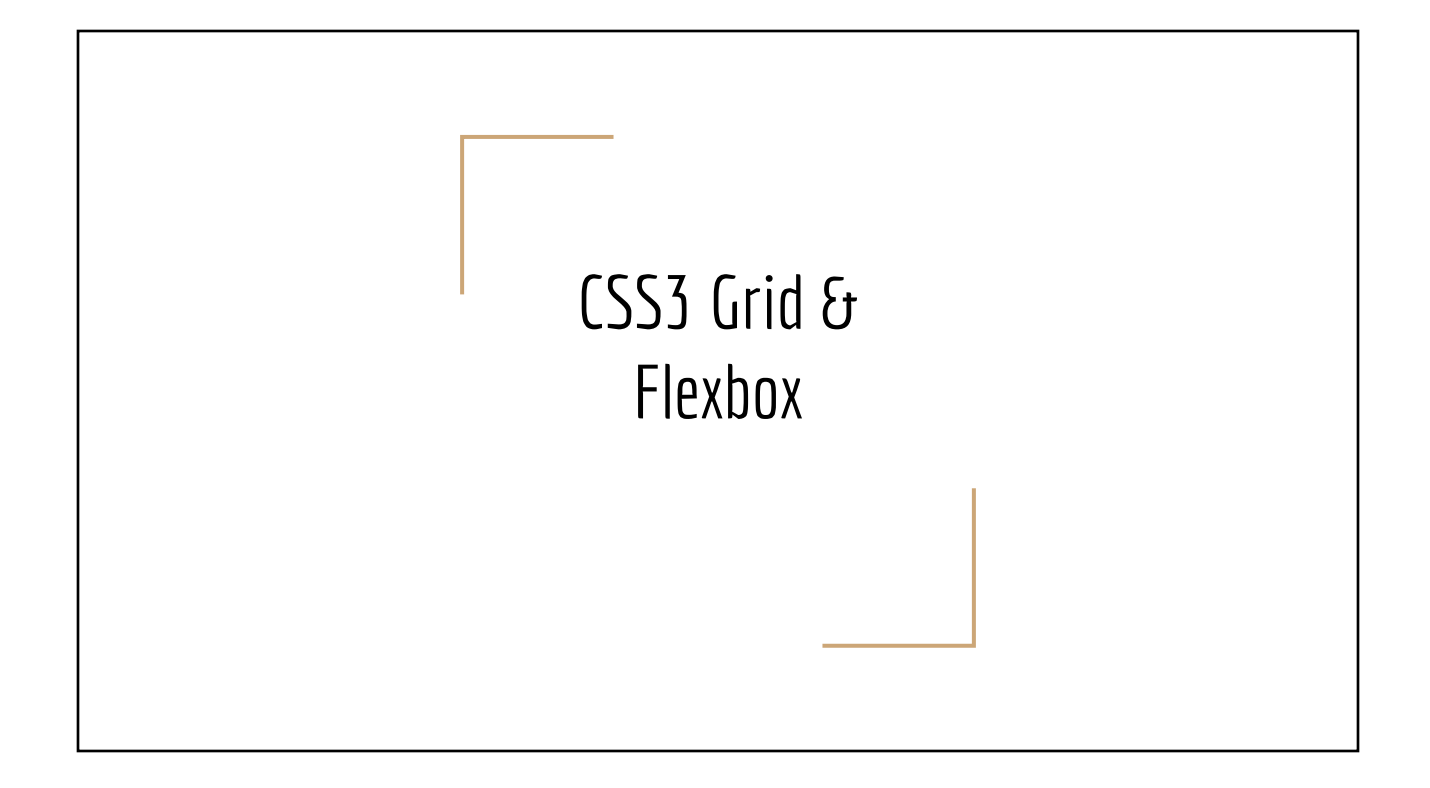

# Grid  $(2D) \longrightarrow$  Page Layout  $Flexbox(1D) \longrightarrow$  Contents

## Which one?

- Use CSS Grid to organize 2D layout of major elements ("macro")
- Use CSS Flexbox to organize contents within an element ("micro")
- The scale of macro/micro is subjective

## Resources:

- o [A Complete Guide to Grid](https://css-tricks.com/snippets/css/complete-guide-grid/)
- [A Complete Guide to Flexbox](https://css-tricks.com/snippets/css/a-guide-to-flexbox/)

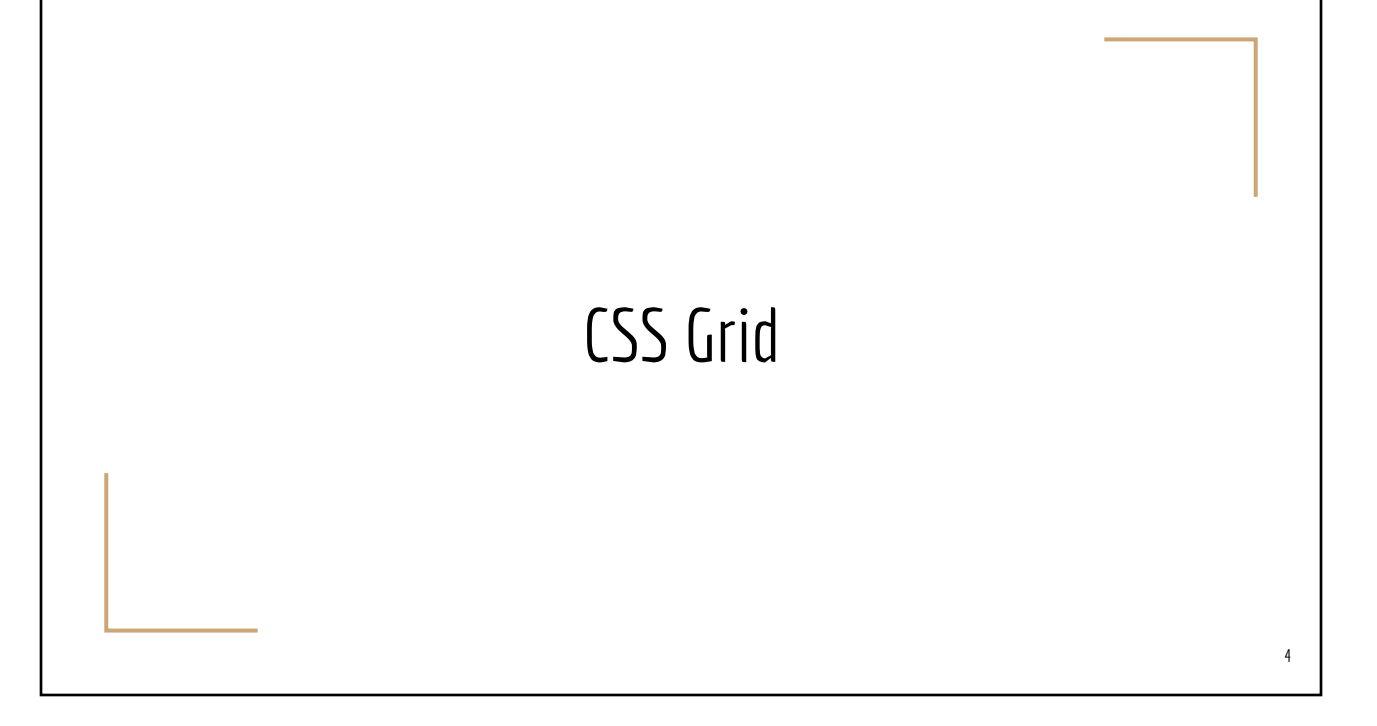

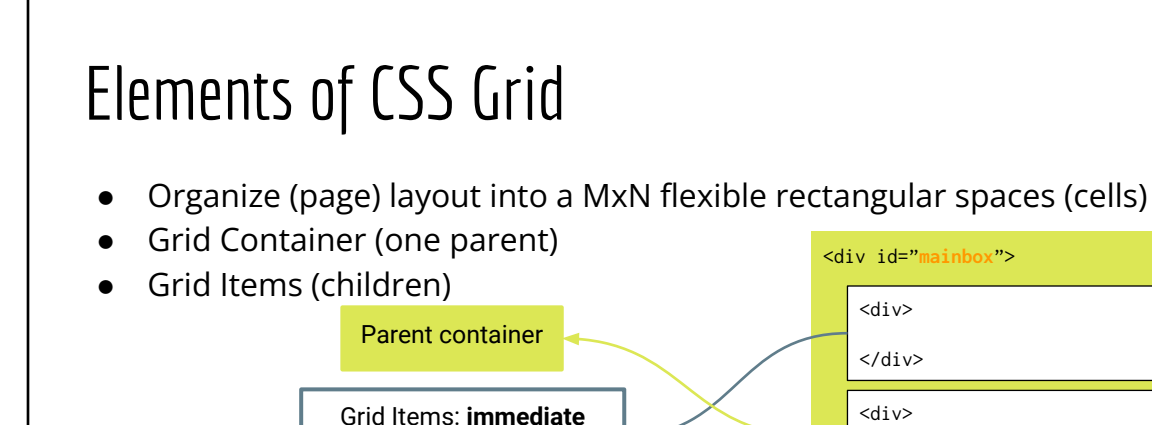

/\* CSS \*/ #**mainbox** { display: grid

children of the container

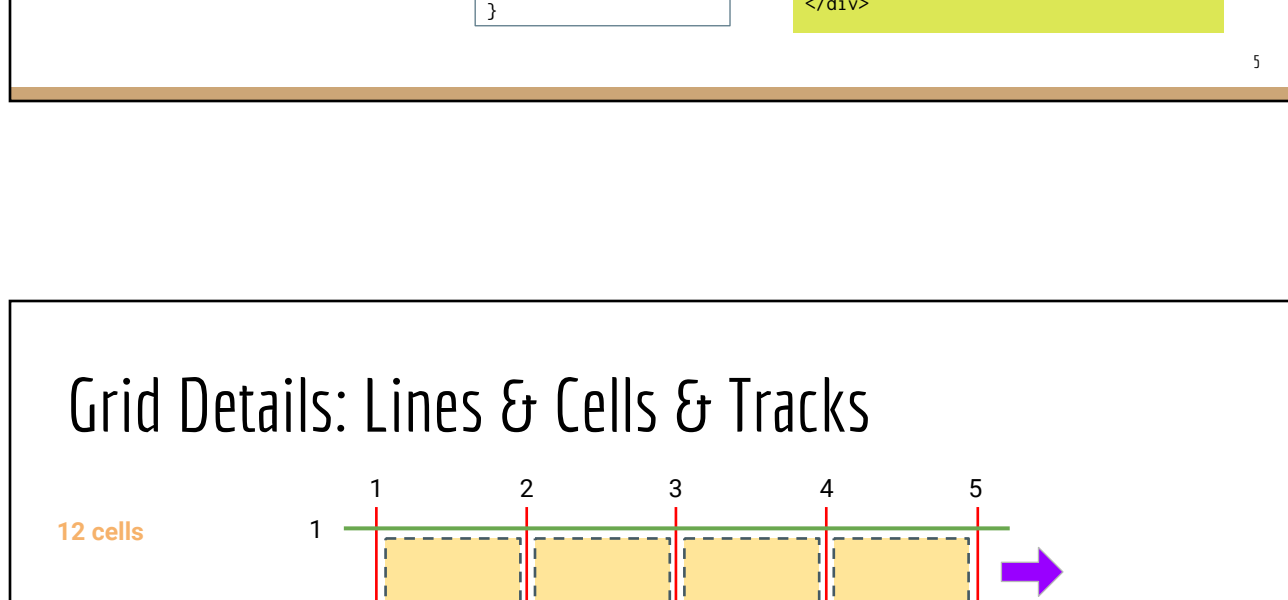

 $\langle$ div $\rangle$ 

 $\langle$ div $\rangle$  $\langle \text{div} \rangle$  $\langle$ div $>$ 

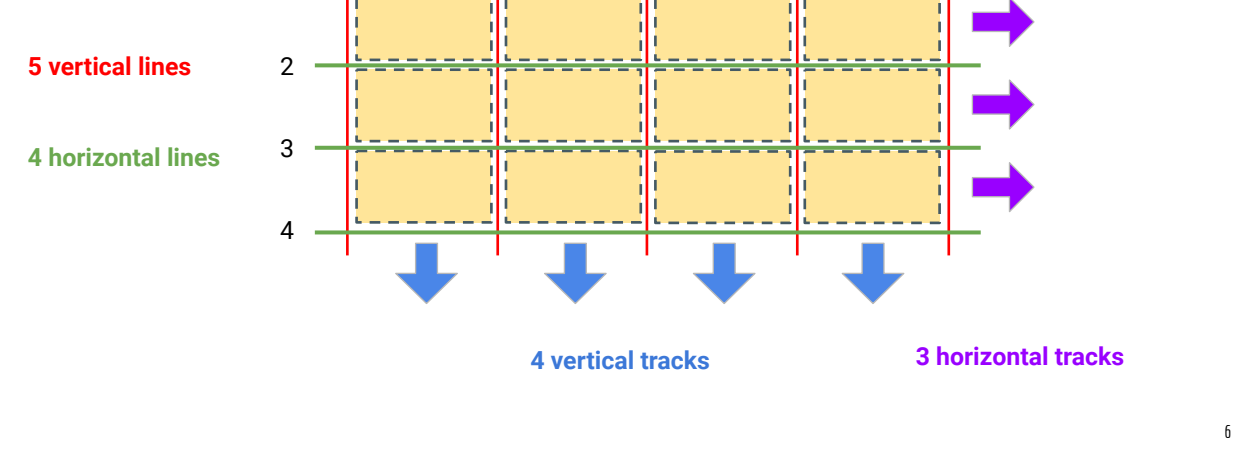

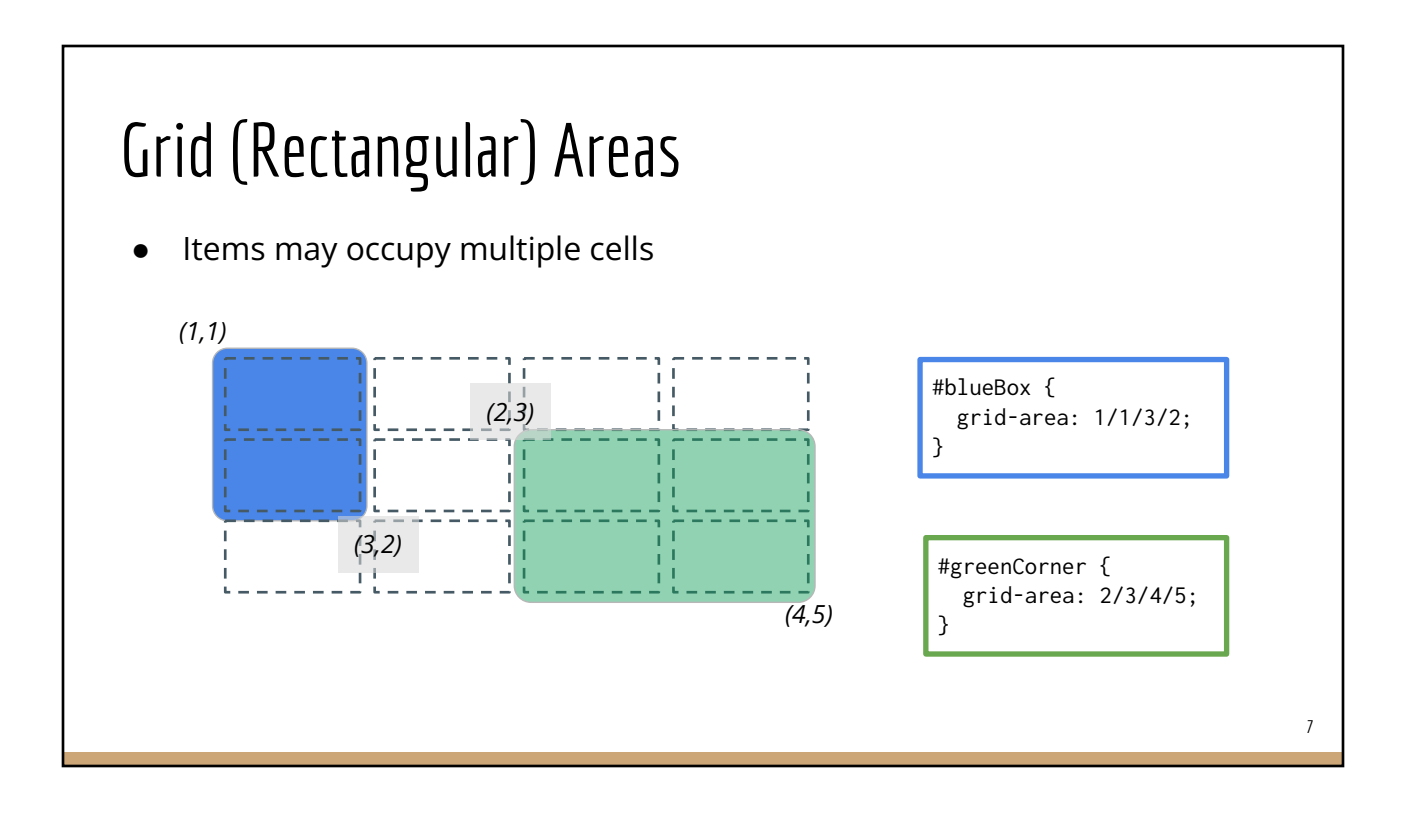

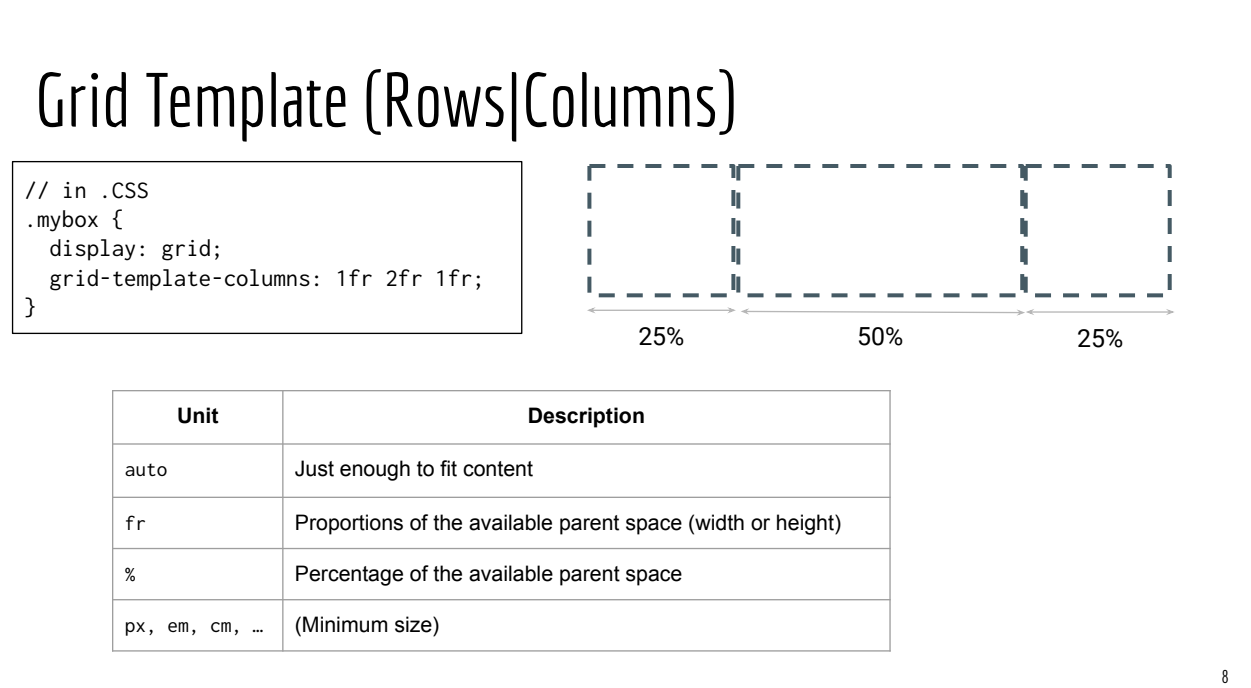

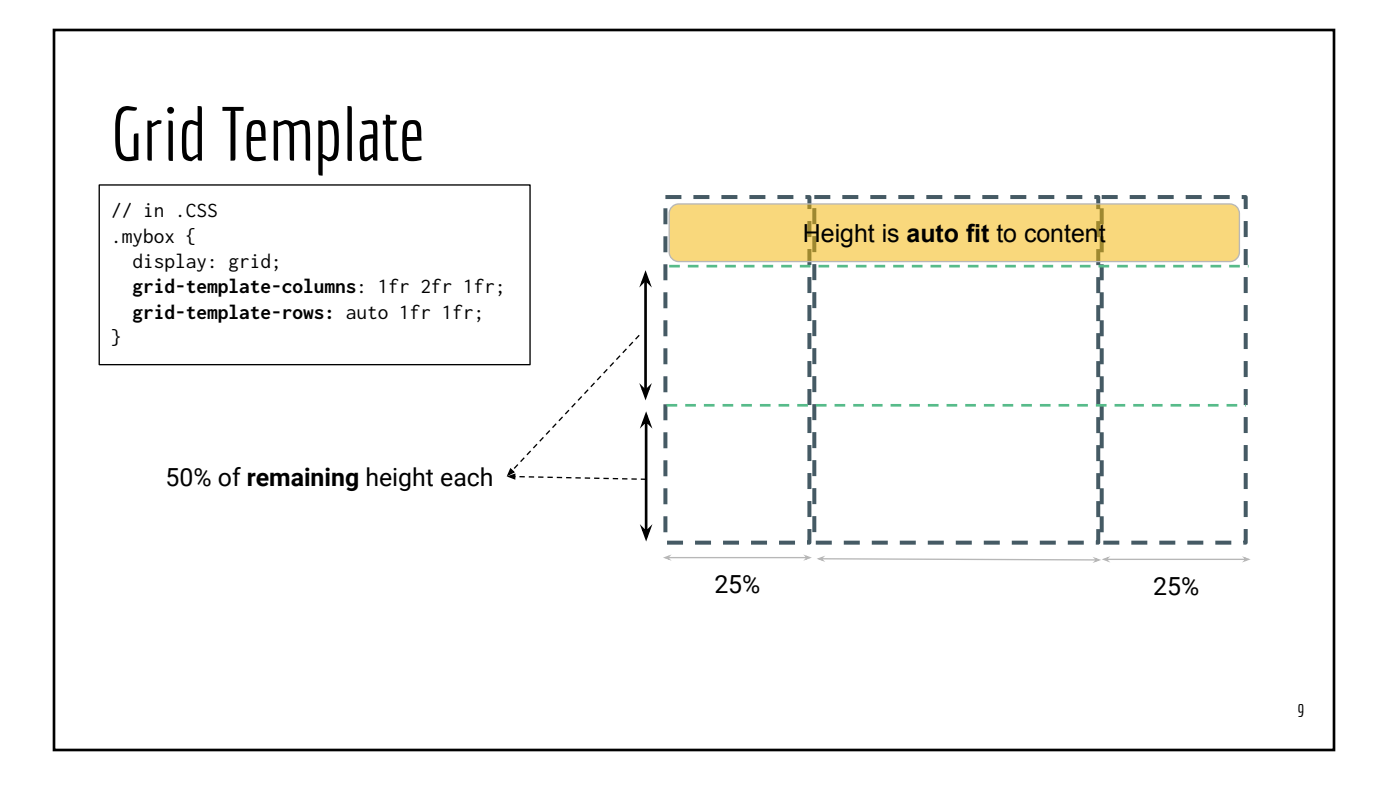

## Default Placement

Default placement: children fill the cells left-to-right, top-to-bottom

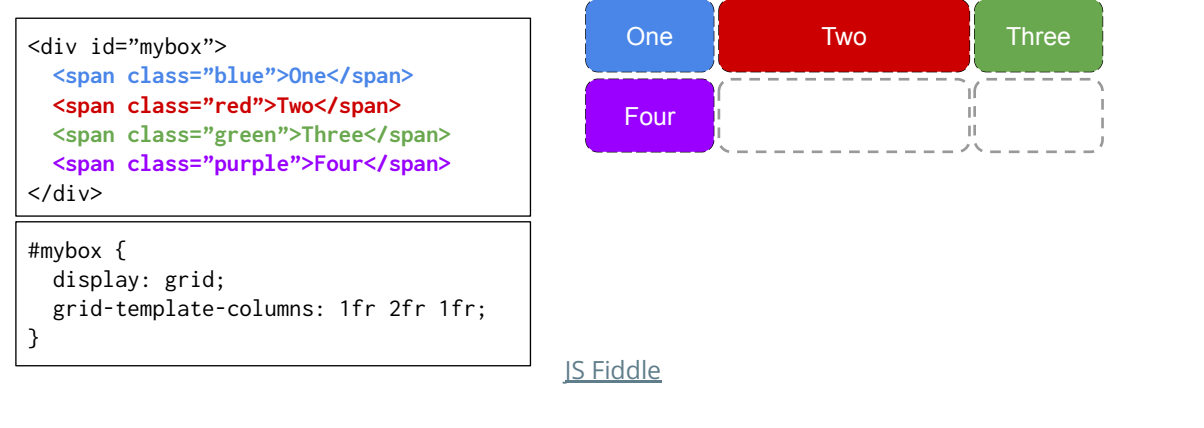

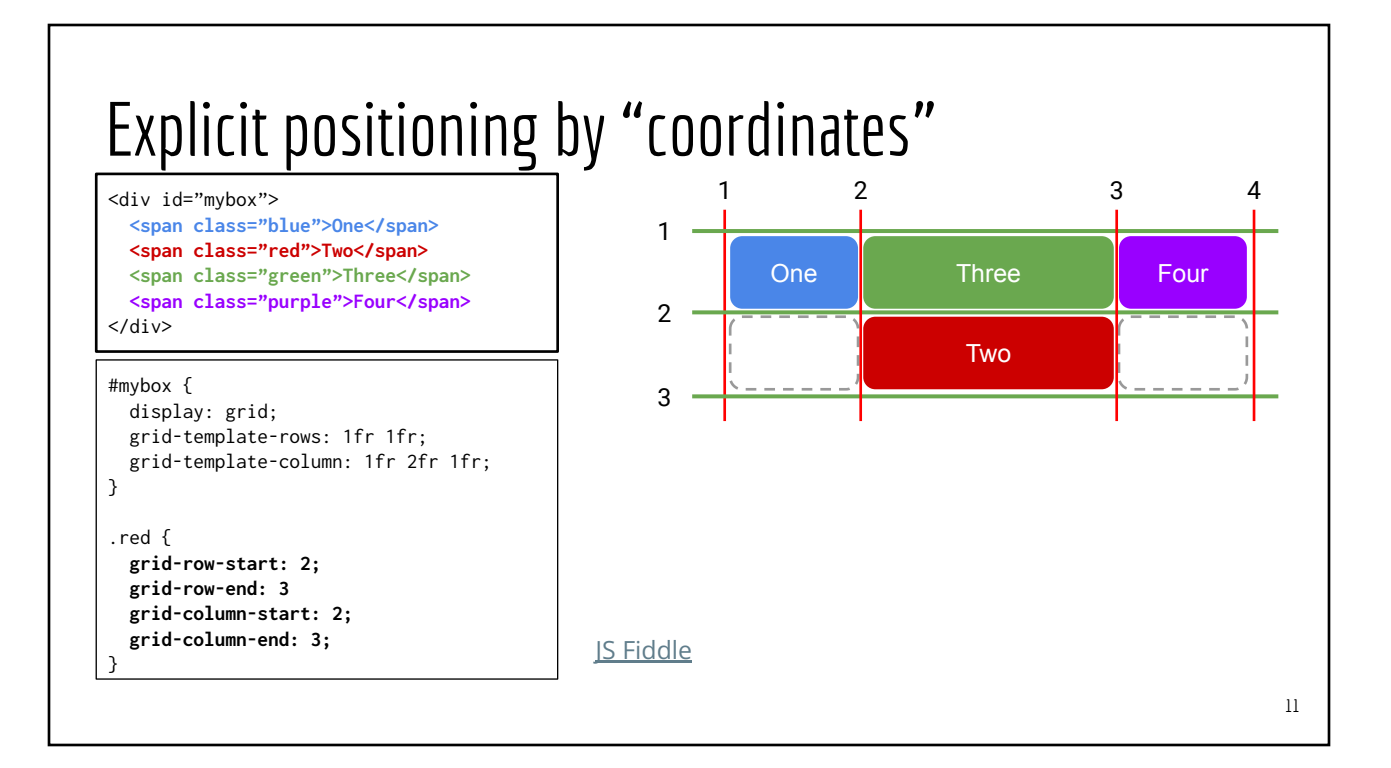

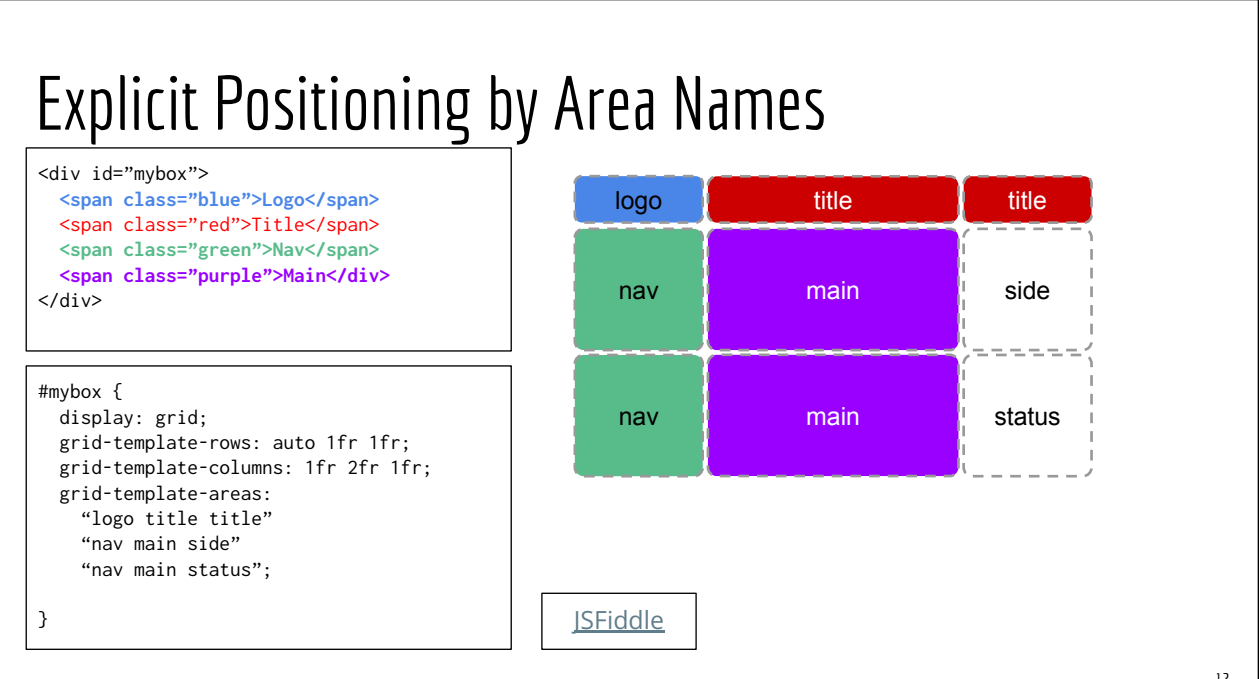

# CSS Flexbox (1D) Reference: [A complete Guide to Flexbox](https://css-tricks.com/snippets/css/a-guide-to-flexbox/) 13

## Elements of CSS Flexbox Organize contents into a horizontal/vertical flexible box Flex Container (one parent) ● Flex Items (children) <div id="**mainbox**">  $\langle$ div $\rangle$  $\langle \text{div} \rangle$  $\langle$ div $>$  $<$ div $>$  $\langle$ div $>$  $\langle \text{div} \rangle$  $\langle$ div $>$ Parent container Flex Items: **immediate**  children of the container /\* CSS \*/ #**mainbox** { display: flex } 15

## Traditional Box vs. FlexBox

Traditional layout "tricks"

- display: (block|inline)
- float: (left|right)
- position: (fixed | absolute | relative)
- "grid" approach using <table>

### Modern approach

- **Alignment** among elements
- **Distribute** space between elements
- **Shrinkable/expandable** boxes (in both horizontal and vertical directions)
- Flex container (one parent)
- Flex items (children)
- **Main-axis** vs **cross-axis**

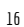

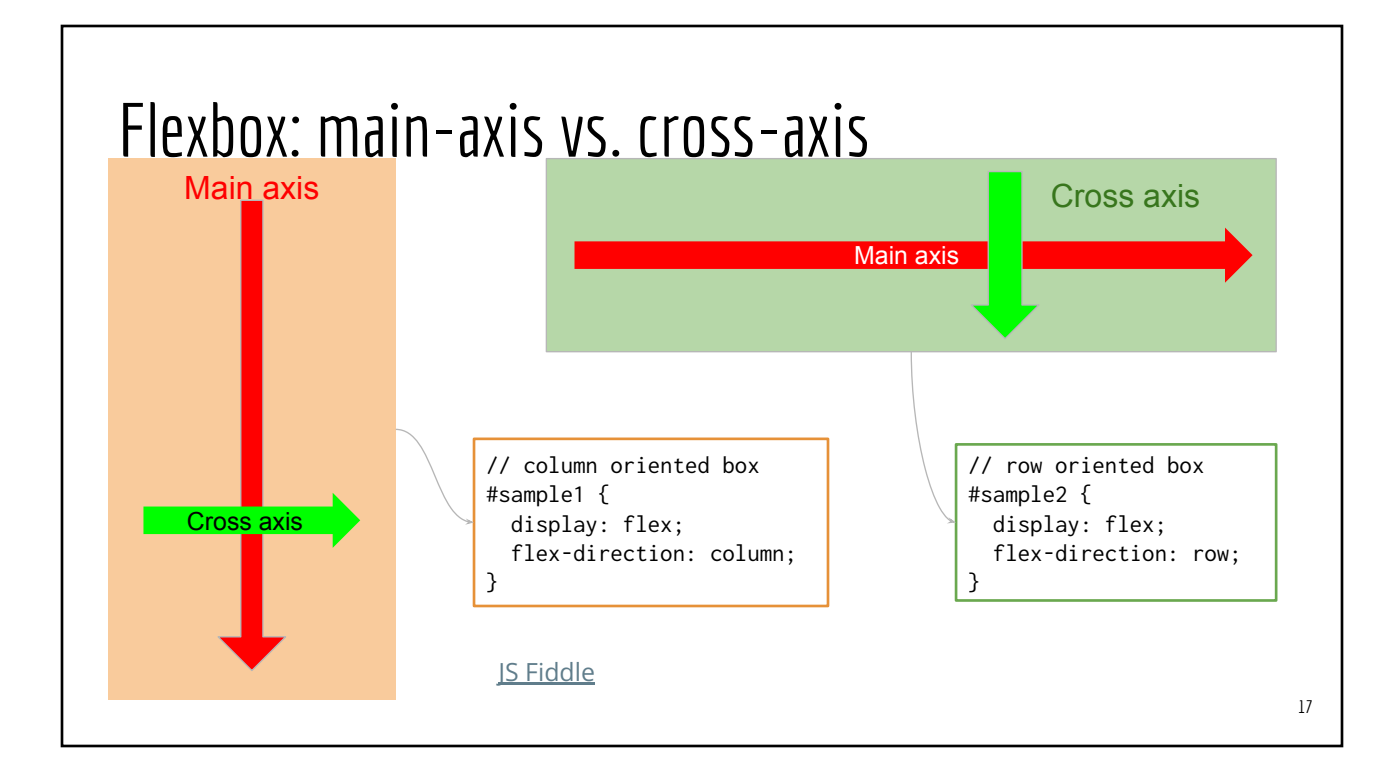

## Flex Container Properties

- display: flex | inline-flex
- flex-direction: row | row-reverse | column | column-reverse
- flex-wrap: nowrap | wrap | wrap-reverse
- justify-content: flex-start | flex-end | center | space-between | space-around | space-evenly
- align-items: flex-start | flex-end | center | stretch | baseline

## Flex containers vs. Flex items

- display: (flex | inline-flex)
- flex-direction (define main-axis)
- flex-wrap (how items respond to resize)
- justify-content (placement of items along the **main-axis**)
- align-items (placement of items along the **cross-axis**)
- align-content: how to distribute lines along the cross-axis when there is extra space

- order: override relative orders
- flex-grow: how items expand to fill up available extra space
- flex-shrink: disable/enable shrinking of elements when parent is shrunk
- align-self: override parent's align-items

# Flexbox: Justification vs. Alignment

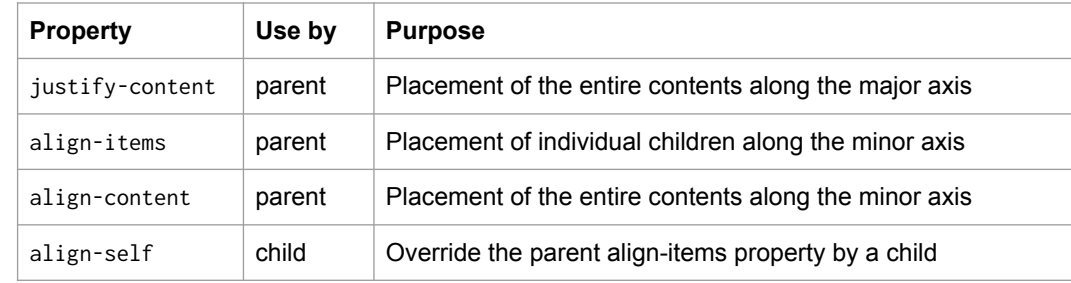

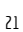

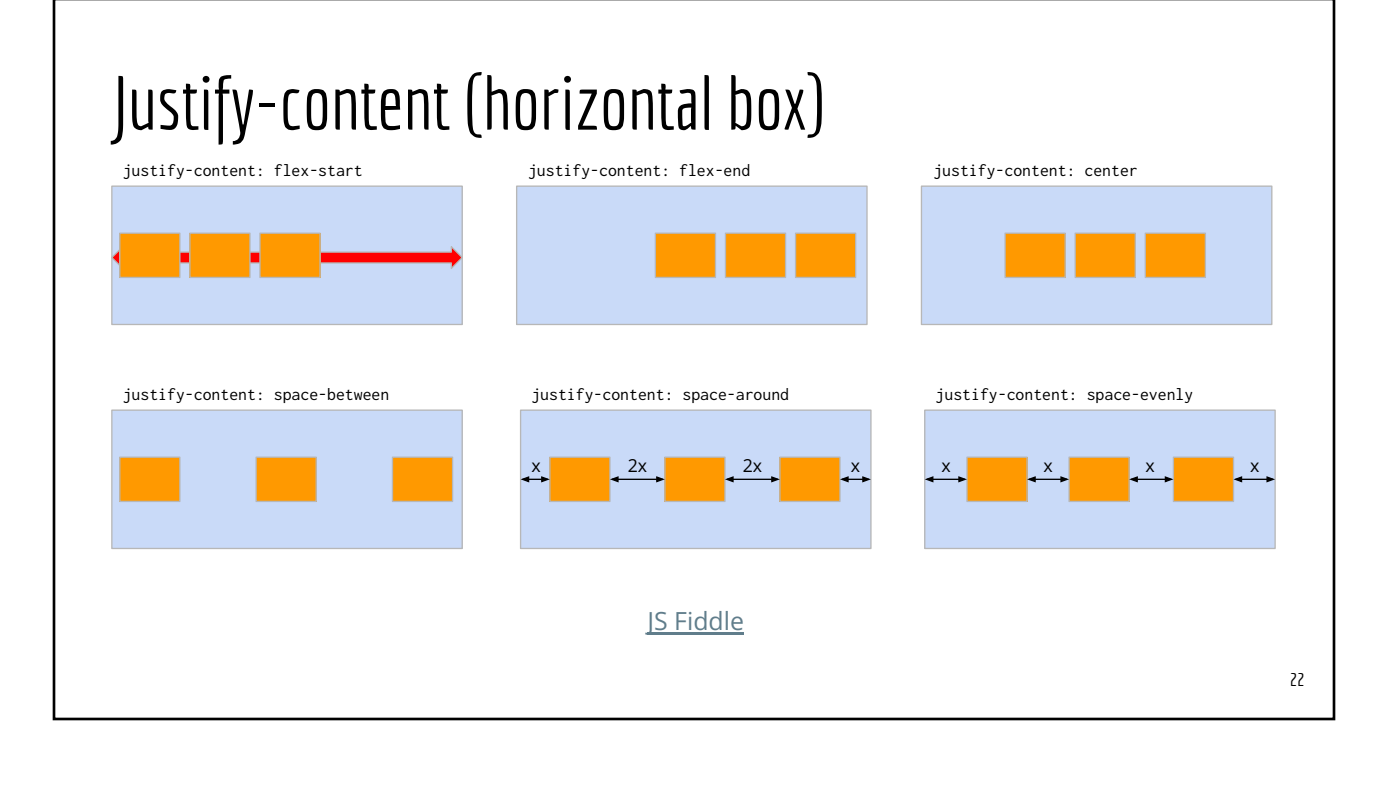

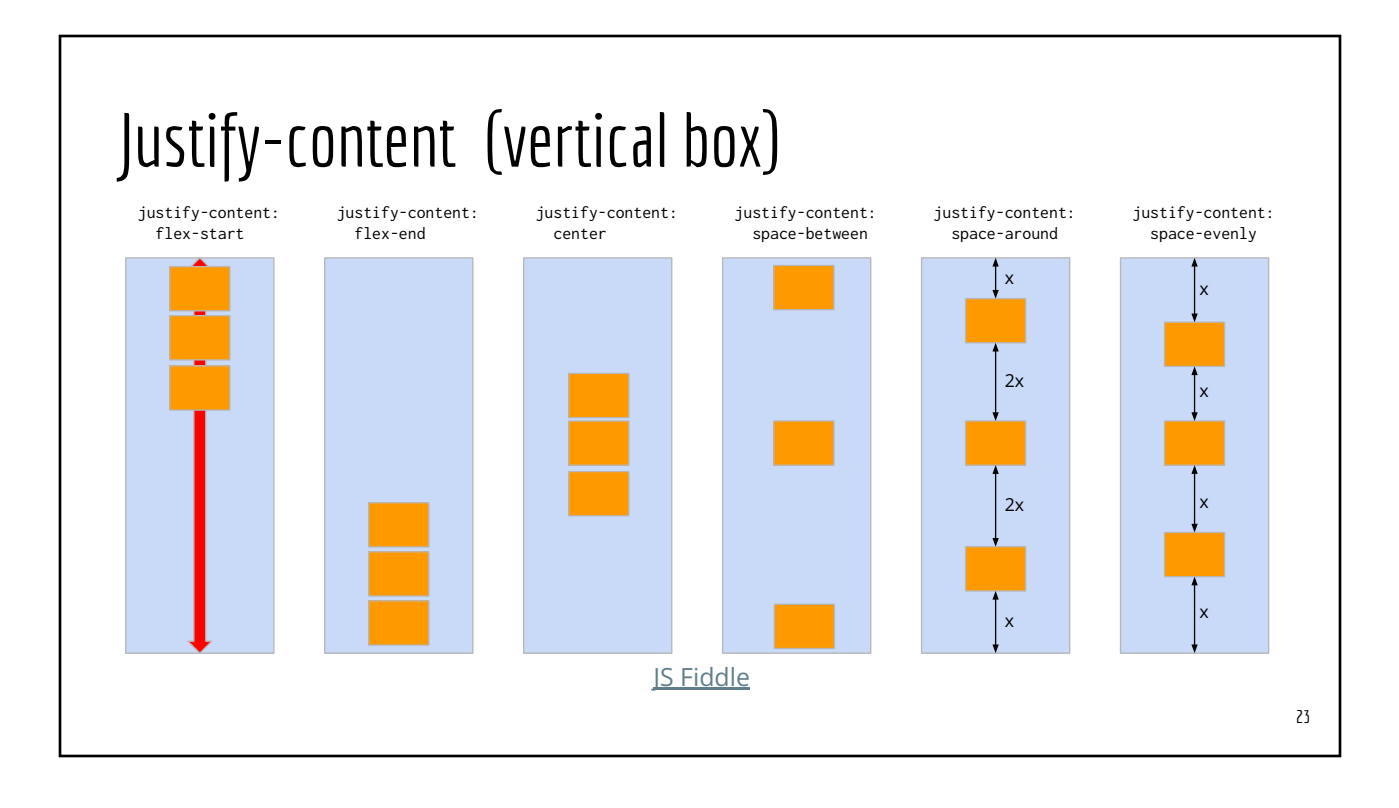

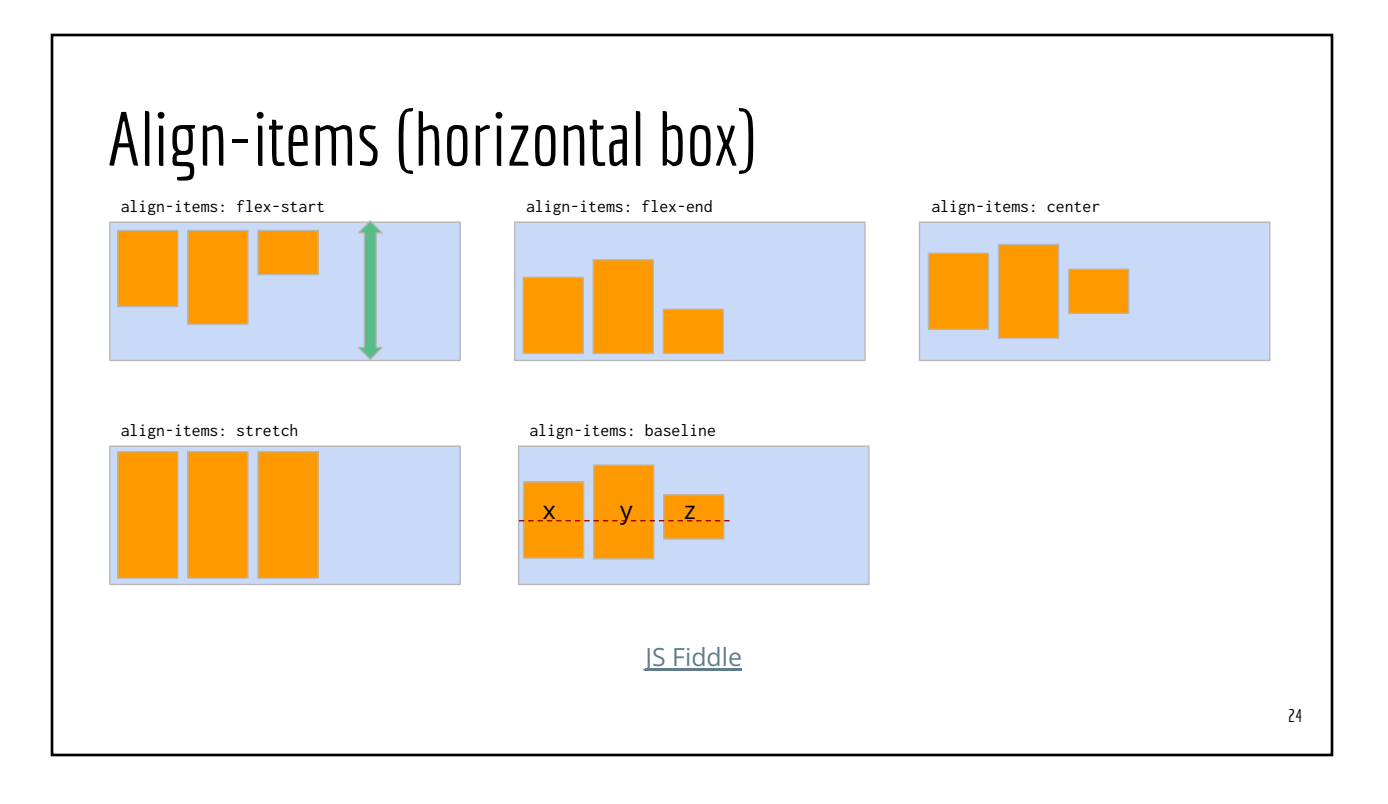

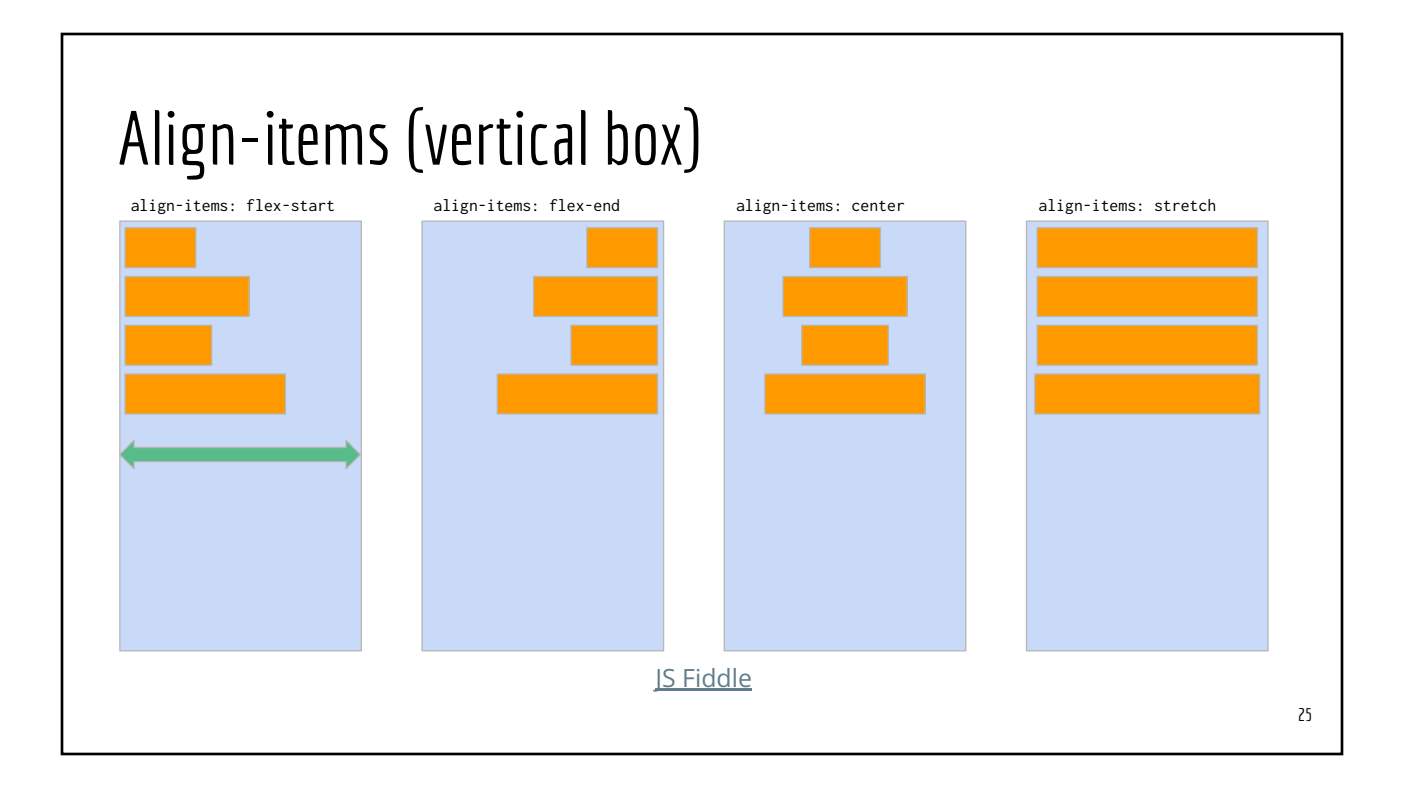

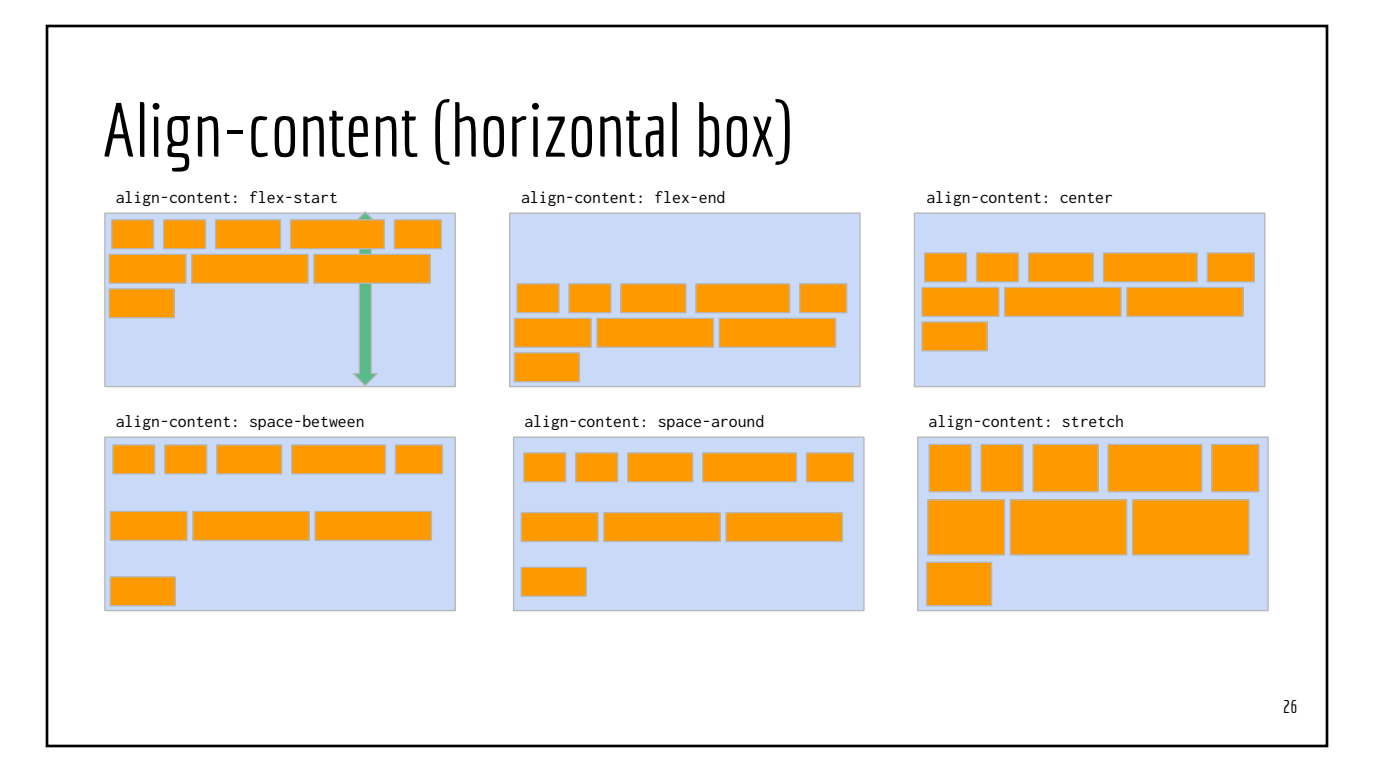

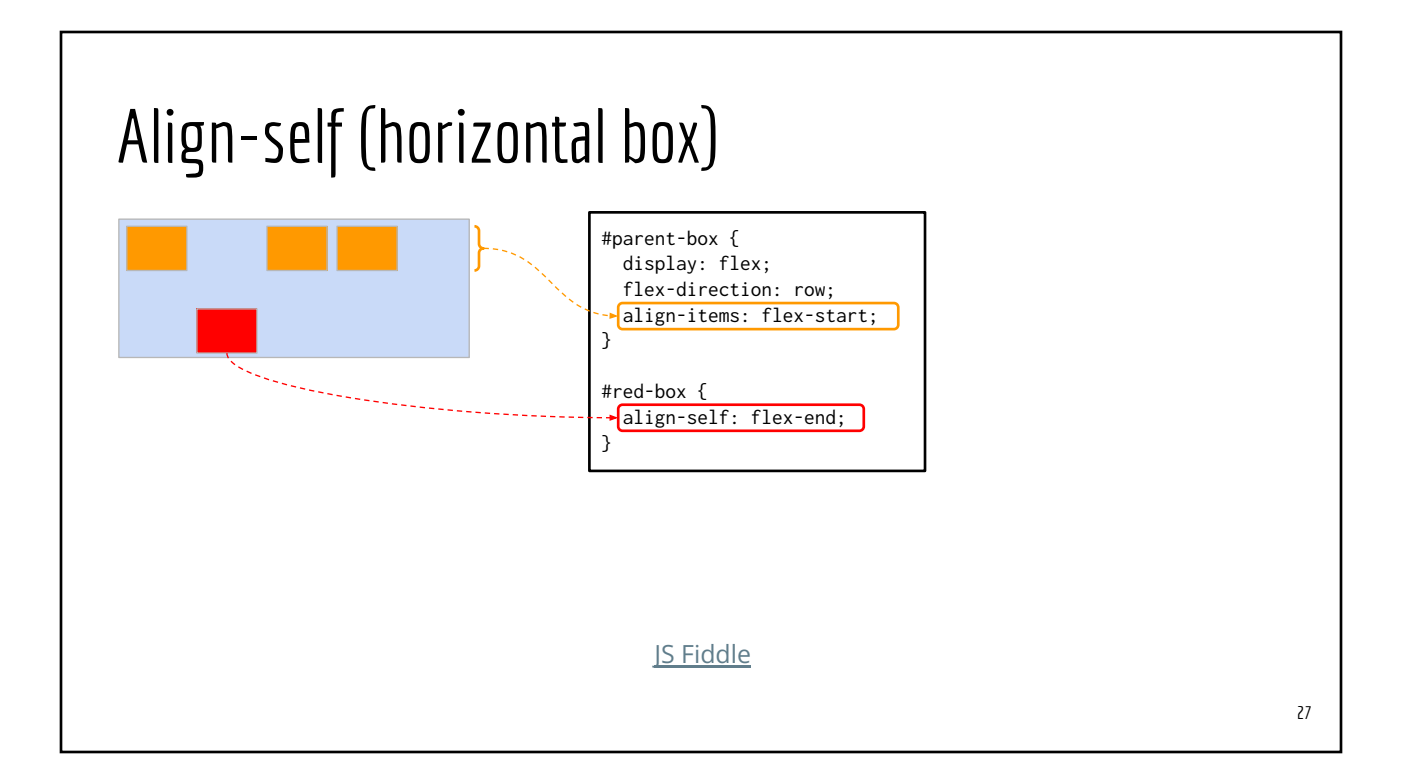